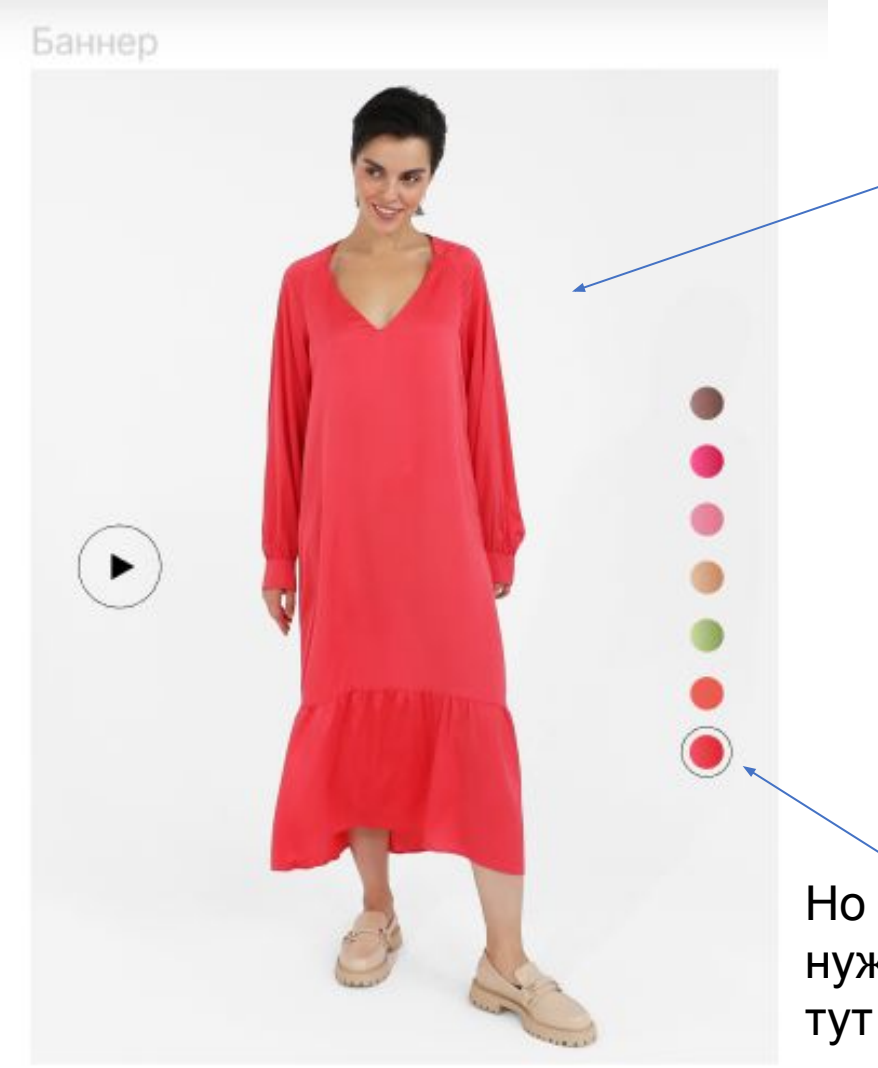

## **Комментарий ко всем заглавным карточкам:**

Расположение иконок (видео и цвета) как на этом имидже, но иконки с обозначением цветов взять вот эти (однотонные без перелива):

Но способ выделения нужного оттенка сделать как

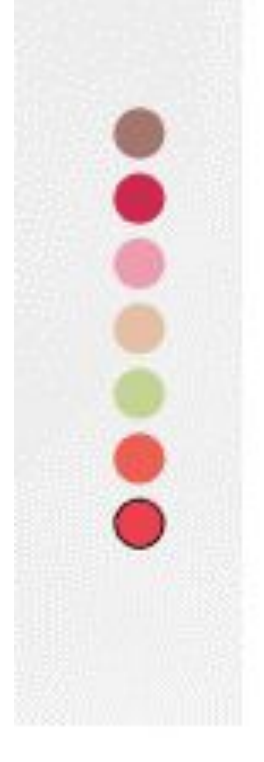

#### Баннер

#### Свободный крой

для большинства типов фигур

### Подстраивается под фигуру

платье смотрится на всех индивидуально

#### 2 универсальных размера

 $S$  | 40-46

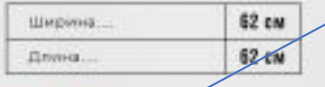

M | 46-50

62 cm Ширина. 62 cm Длина.

Pean models: 170 cm Переменую моделе Bluttett cm Ha madeler papers 5

Т**УРАТО**ле 40-46 и 46-50 дописать RUS **На всех карточках-размерниках**: вариант заголовков в исполнении как слева, но **черного**

В таблице прописать размеры:

S | 40 - 46 RUS Обхват груди 104 см Длина изделия по спинке: 125 см

M | 46 - 50 RUS Обхват груди 120 см Длина изделия по спинке: 125 см

Вот заменить шрифт на montserrat

## Карточки с бенефитами

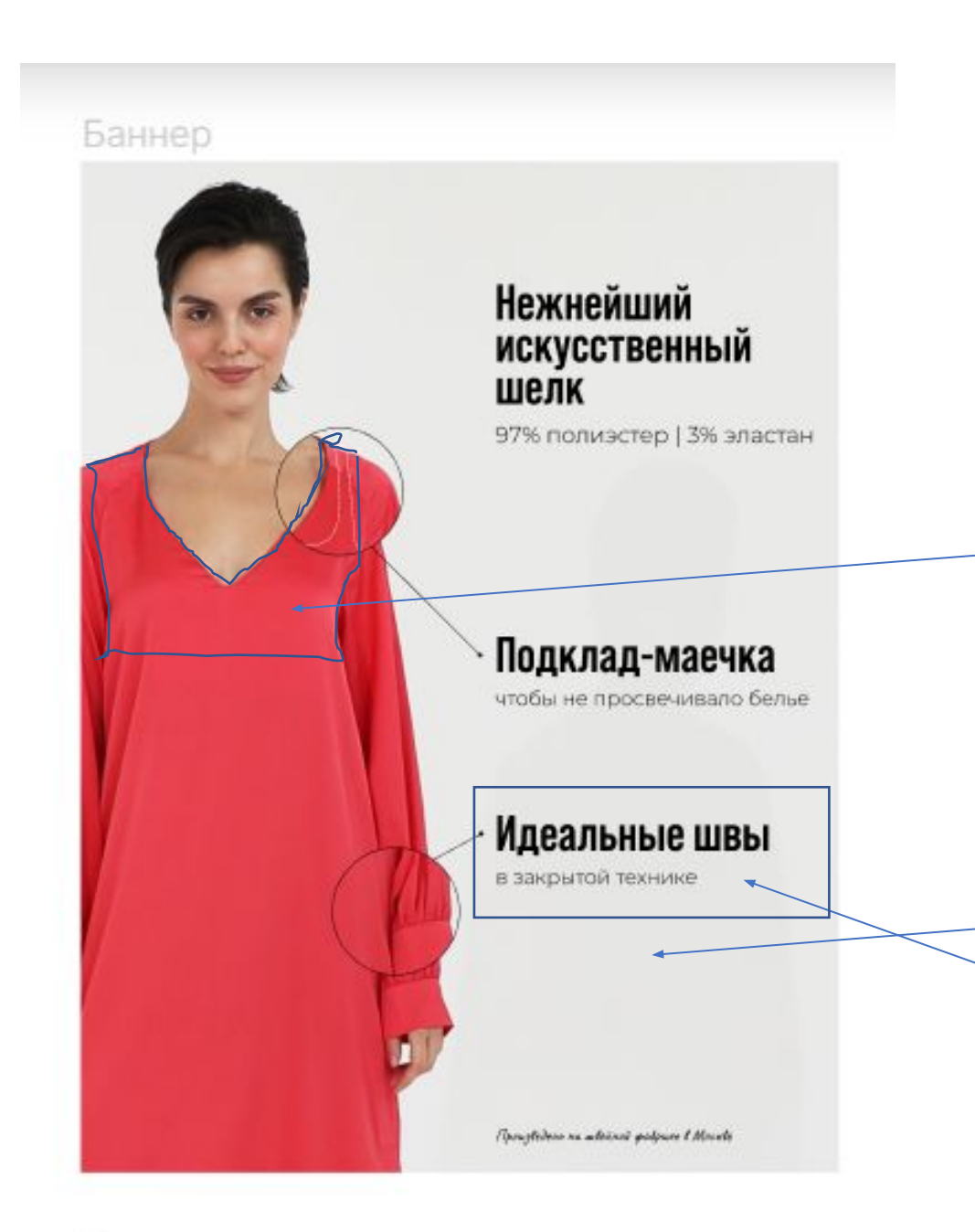

На всех карточках после «нежнейший искусственный шелк» поставить звездочку(сноску) \*

Внизу вместо «произведено на швейной фабрике в Москве» написать состав (в виде сноски): \* 97% полиэстер; 3% эластан шрифт: montserrat

Отличная идея выделить пунктиром маечку, спасибо! Контуры маечки как она выполнена в действительности, поставила на рисунке)

«Произведено на швейной фабрике в Москве» сделать крупно, тем же шрифтом , что и остальные заголовки, поместить сюда

**Идеально даже с изнанки!** Все швы выполнены в «закрытой» технике

раннер

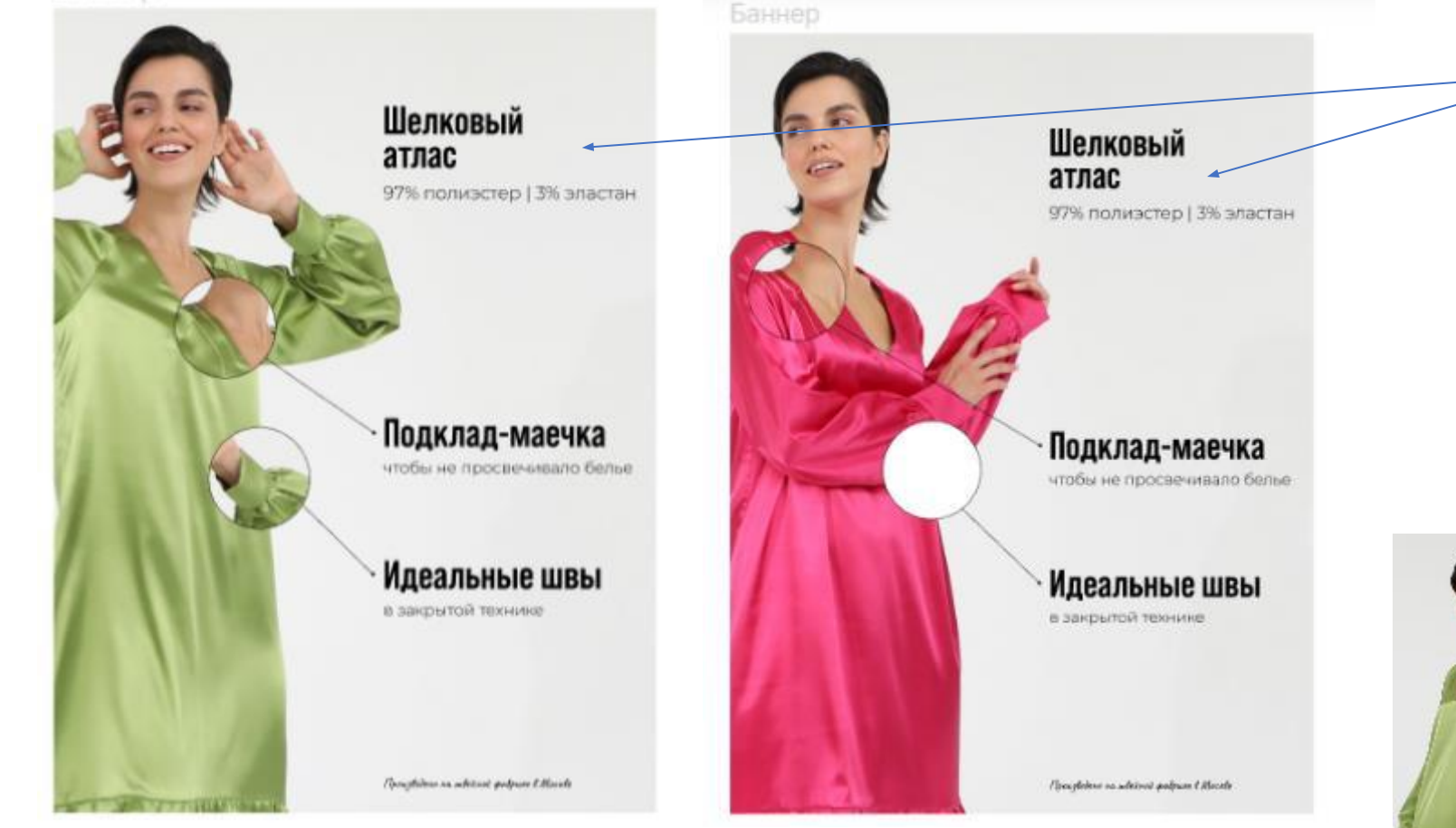

Тут (у зеленого и фуксии) напишем

## **Плотный атласный шелк\***

и аналогично состав вниз в виде сноски, шрифтом монтсеррат Остальные комментарии как на предыдущем слайде)

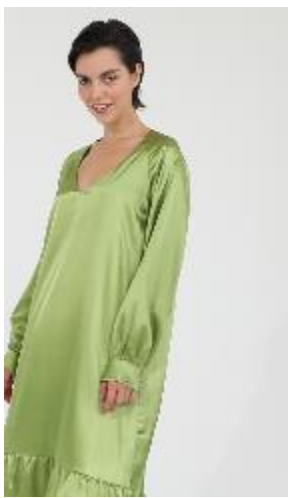

Для зеленого вижу, что фотка не очень под иконки подходит по композиции, давай на эту заменим). Отправлю ее отдельно в телегу

# Комментарий про «эффект увеличения деталей»

Мне очень нравится, идеально выполнено вот тут на плече:

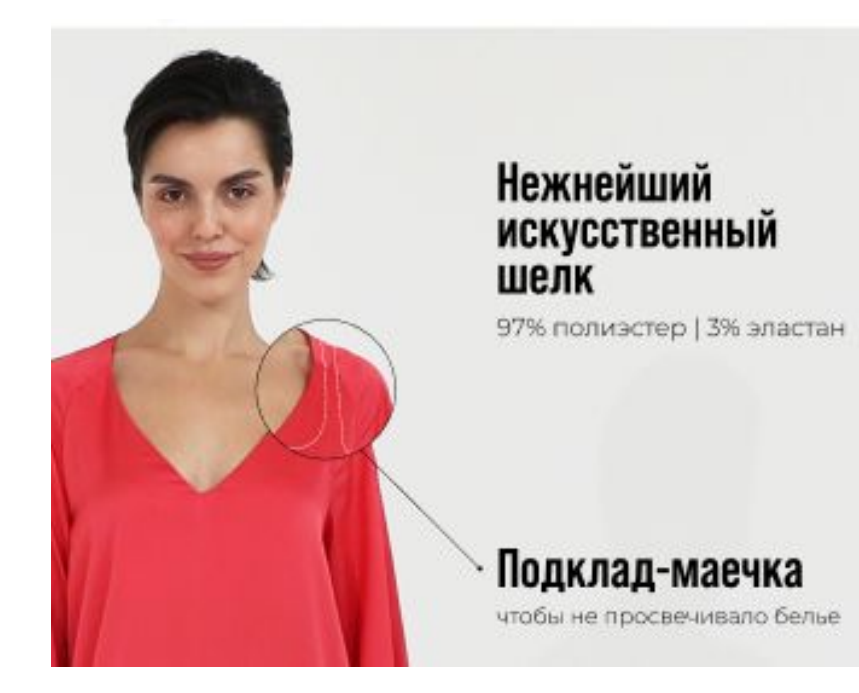

Возможно ли на остальных фото сделать этот эффект также, не унося кружок с зумом далеко от места дислокации?))

Баннер

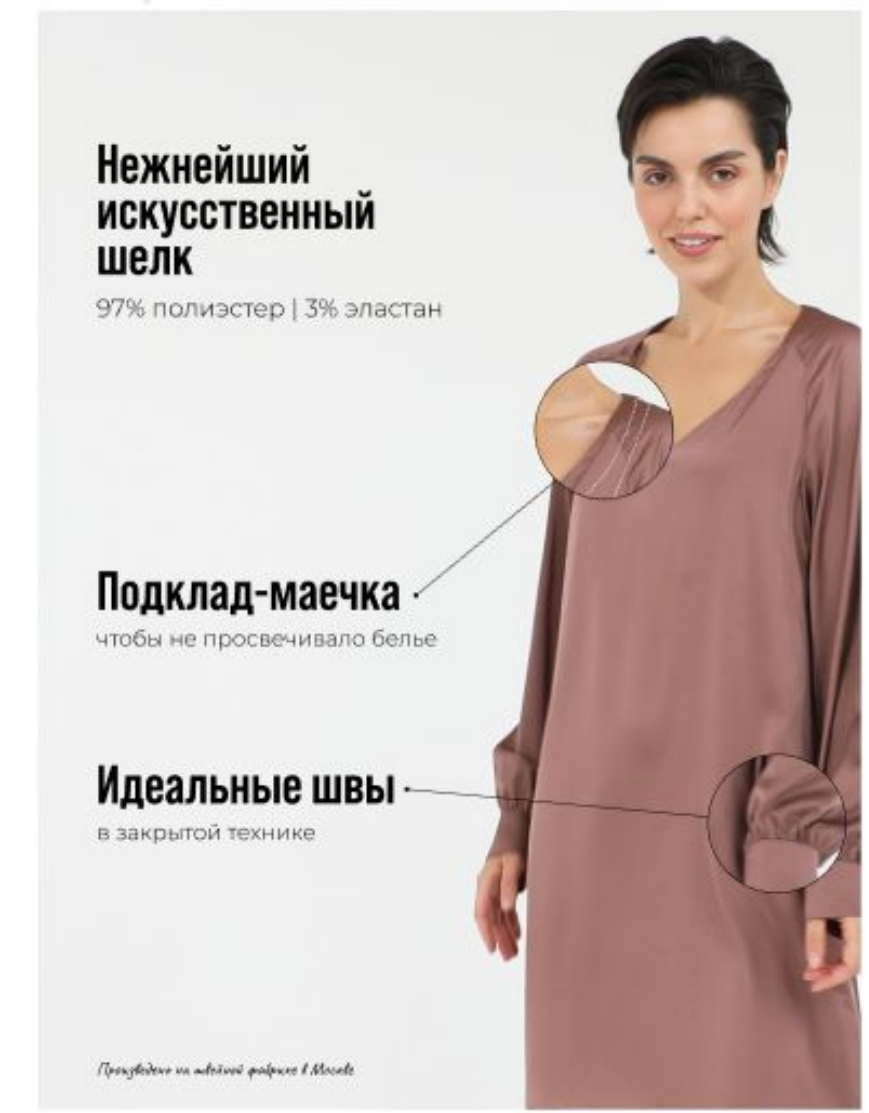

Например, тут модель поставить слева, а тексты справа, чтобы иконки не пришлось далеко «уносить» )))

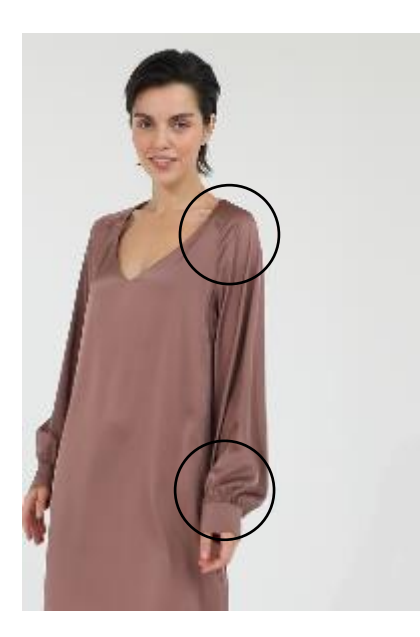